#### **CORDEX archive specifications for river variables for Med-CORDEX**

#### **This following is based on the "CORDEX archive specifications for ocean variables" document produced for Med-CORDEX and adapted where needed**

Text underlined in green is related to the new specificities adapted to the river component

# **1. Introduction**

same as in CORDEX archive specifications 3march2014.pdf

#### **2. File format** same as in CORDEX archive specifications 3march2014.pdf

#### **2.1 Netcdf attributes**

same as in CORDEX archive specifications 3march2014.pdf

# **3. Grids**

# **3.1 CORDEX domains**

The domain acronym has to be 'domain'-'resolution', for example 'domain'-44, 'domain'-22, 'domain'-11, etc. corresponding to the chosen grid spacing. Names of the domains are provided in Table 1. For native coordinate systems data files must contain required grid information in the variable attribute - grid\_mapping and in the coordinate variables in accordance with the CF-1.4 or later convention [3]. Examples can be found in Appendix A. It is strongly recommended to provide the geographic latitudes and longitudes of the model grid cell positions as well, in order to facilitate the data analyses. Note that longitudes have to have absolute values as small as possible and monotonic. All variables have to be provided on their native computational grid.

Do we have to define a range of possible resolutions?

*Examples to define the River model resolution: The model resolution is given in degrees. River grid at an horizontal resolution of*  $0.22^{\circ} = 110$ *km x*  $0.22^{\circ} = 25$ *km* $(1/4^{\circ})$ *Examples: MED-09 = 0.09° = 10km To choose your MED-XX, take your model mean resolution (ex:12km) and make: 12km/110km = 0.109° = 0.11 → MED-11*

#### **3.2 Regular geographic grid**

not yet defined for CORDEX-River domains

#### **3.3 Vertical coordinates**

All requested variables are two-dimensional.

#### **4. Time coordinates**

same as in CORDEX archive specifications 3march2014.pdf

#### **5 Data Reference System**

same as in CORDEX archive specifications 3march2014.pdf

#### **5.1 DRS elements**

The Data Reference Syntax (DRS) element values have to consist of the characters a-z, A-Z, 0-9 and '-' (dash). No other character is allowed. The terms in brackets following the DRS element names in the list below indicate whether the values are prescribed ('single value'), have to be taken from a fixed list of values ('CV'), have to be registered with the CORDEX ('CV to register'), or can be chosen freely. Note that most elements must have the same value as a mandatory NetCDF attribute. The attribute name is included in the brackets after the element name in these cases.

The elements are (in alphabetical order):

**activity** (single value; project\_id) has to have the value 'CORDEX'.

**CMIP5EnsembleMember** (CV; driving\_model\_ensemble\_member) identifies the ensemble member of the CMIP5 experiment that produced the forcing data. It has to have the same value in CORDEX as in CMIP5. For evaluation runs it has to be r1i1p1. Invariant fields (frequency=fx) may have the value r0i0p0 or that of the corresponding GCMEnsembleMember attribute.

**CMIP5ExperimentName** (CV; driving experiment name) is either evaluation or the value of the CMIP5 experiment\_id of the data used.

**Domain** (CV; CORDEX domain) is the name assigned to each of the CORDEX regions and includes a flag for resolution as listed in Table 1. Please refer also to section 3.1.

**GCMModelName** (CV; driving model id) is an identifier of the driving data. The name consists of an institute identifier and a model identifier. For reanalysis driven runs these are ECMWF and a name for the reanalysis data (ERAINT). For runs driven by CMIP5 model data these are the associated CMIP5 institute id and the CMIP5 model id. The two parts of the name are separated by a '-' (dash). Note that dashes in either of the two parts are allowed. The CV list of GCMModelName can be found at

<http://cordex.dmi.dk/joomla/images/CORDEX/GCMModelName.txt>.

**Institution** (CV; institute id) is an identifier for the institution that is responsible for the scientific aspects of the CORDEX simulation (RCM configuration, experiments ...). The CV for Institution has to be coordinated in the worldwide CORDEX community. The actual state of the CV is found at

<http://cordex.dmi.dk/joomla/images/CORDEX/RCMModelName.txt>

New names should be added for the coupled configurations such as ITU or ENEA for example

**product** (single value) has to have the value output.

**RCMModelName** (CV to register; model id) is an identifier of the CORDEX RCM. It consists of the Institution identifier (see above) and a model acronym, connected by a dash (e.g. CNRM-RCSM4 or ENEA-PROTHEUS or ICTP-RegCM-ES). The CV of the RCMModelName has to be coordinated in the worldwide CORDEX community. The actual state of the CV is found at <http://cordex.dmi.dk/joomla/images/CORDEX/RCMModelName.txt> New names should be added for the coupled configurations such as CNRM-RCSM4 or

ENEA-PROTHEUS for example

**RCMVersionID** (free string; rcm version id) identifies reruns with perturbed parameters or smaller RCM release upgrades, i.e. equivalent simulations. Major upgrades and improvements should be reflected in the RCMModelName.

**Frequency** (CV; frequency) is the output frequency indicator:  $3hr=3$  hourly, 6hr=6 hourly, day=daily, mon=monthly, sem=seasonal, and fx=invariant fields.

**StartTime** and **EndTime** (build rule) indicate the time span of the file content. The format is YYYY[MM[DD[HH[MM]]]], i.e. the year is represented by 4 digits, while the month, day, hour, and minutes are represented by exactly 2 digits, if they are present at all. In accordance with CMIP5, only those digits have to be included that are necessary to indicate the file content. The StartTime and EndTime of instantaneous data are based on the time values of the first and last record in the file, while averaged data use the left and right time\_bnds values respectively. It is also allowed to use time values of the first and last records in NetCDF files for averaged data, however. The two dates are separated by a dash. All time stamps refer to UTC. Examples are found in Appendix C. See also section 5.4 for more details.

**VariableName** (CV) is the name of the target variable in the NetCDF files. The CV is found in column B of sheet 'all' of VR [1]p.

Most of the DRS elements correspond to a mandatory NetCDF global attribute which must have the same value. These pairs of DRS element and global NetCDF attribute are listed in section C of sheet 'Global attributes' of VR [1].

#### **5.2 DRS file naming:**

same as in CORDEX archive specifications 3march2014.pdf

+ see Appendix C

#### **5.3 DRS Directory structure**

same as in CORDEX archive specifications 3march2014.pdf

#### **5.4 Time periods for each data file**

same as in CORDEX archive specifications 3march2014.pdf

The time spans that have to be included into a single file is one year independently from the aggregation (hourly, daily and monthly)

#### **6. Variables to output:**

same as in CORDEX archive specifications 3march2014.pdf

#### **7. Storage in the Med-CORDEX database:**

When files are ready and names checked with the Med-CORDEX coordinators (S. Somot) and the database manager (E. Lombardi), you can upload your files on the Med-CORDEX/HyMeX database (www.medcordex.eu) with your data producer login and password.

Ask Emanuele Lombardi  $\leq$ emanuele.lombardi $\omega$ enea.it> if you need help. Then your river dataset will be searchable activating the river realm in the searching tools of the database: https://www.medcordex.eu/search/index.php

# **8. Metadata for the river model runs:**

Metadata are key elements of a reliable dataset. It allows the users to know what are the main characteristics of the model and simulations and also, when needed, the known issues of the dataset. In HyMeX/Med-CORDEX, we decided to write one metedata sheet per simulation. Those sheets remains simple and can be full-filled on-line in the HyMeX database: <http://mistrals.sedoo.fr/HyMeX/Model-Data/>

Ask Sophie Cloché <Sophie.Bouffies-Cloche@ipsl.jussieu.fr> or Karim Ramage

 $\leq$ Karim.Ramage@ipsl.polytechnique.fr>

if you need help.

You can find example of already completed metadata sheets in: <http://mistrals.sedoo.fr/HyMeX/Plateform-search/?datsType=2> and an example for a coupled model here: [http://mistrals.sedoo.fr/?editDatsId=1312&datsId=1312&project\\_name=HyMeX](http://mistrals.sedoo.fr/?editDatsId=1312&datsId=1312&project_name=HyMeX) The metadata files are clickable links in the list of runs: for example for the coupled runs of Med-CORDEX [https://www.medcordex.eu/Tabelle\\_RUNs/Listofruns\\_Med-CORDEX\\_phase1\\_RCSM.pdf](https://www.medcordex.eu/Tabelle_RUNs/Listofruns_Med-CORDEX_phase1_RCSM.pdf)

#### **Acknowledgments:**

same as in CORDEX archive specifications 3march2014.pdf

#### **References:**

same as in CORDEX archive specifications 3march2014.pdf

# **Table 1**

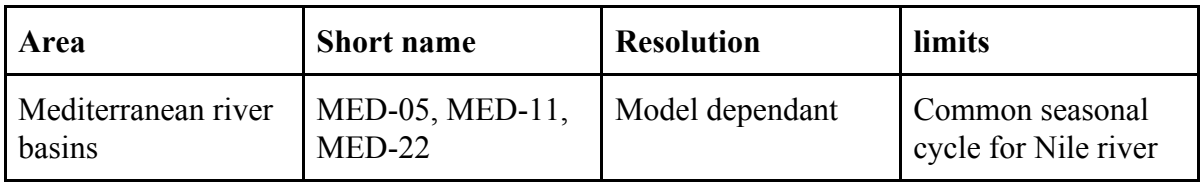

# **Appendix A Examples of Netcdf headers**

# **Examples of global attributes :**

:Conventions = "CF" ; :production = "CHyM hydrological model" ; :institution = "ICTP(International Centre for Theoretical Physics), Italy, Trieste" ; : contact = "coppolae@ictp.it" ; : experiment  $id = "evaluation"$  ; :driving model id = "ECMWF-ERAINT" ; : frequency  $=$  "day"; :creation date = "2017-05-12 09:21:13" ;

# **Examples of coordinates attributes:**

float latitude $(y, x)$ ; latitude: units  $=$  "degrees north" ; latitude: standard\_name = "latitude" ;

float longitude $(y, x)$ ; longitude: units  $=$  "degrees east" ; longitude: standard\_name = "longitude" ;

#### **Examples of time attributes:**

float time(time); time:standard\_name = "time" ; time:units = "seconds since 1961-01-01 00:00:00";

**Examples of 2D variable attributes :** should at least contain : zos:units = "m3s-1" ;

rivo: FillValue =  $1.e+20f$ ; rivo:standard\_name = "water\_flux\_to\_downstream" ; rivo:valid  $min = -1.e+20f$ ; rivo: valid max =  $1.e+20f$ ; rivo:cell\_method = "time:mean" ; rivo:coordinates = "latitude longitude time" ;

# **Appendix B List of CORDEX variables**

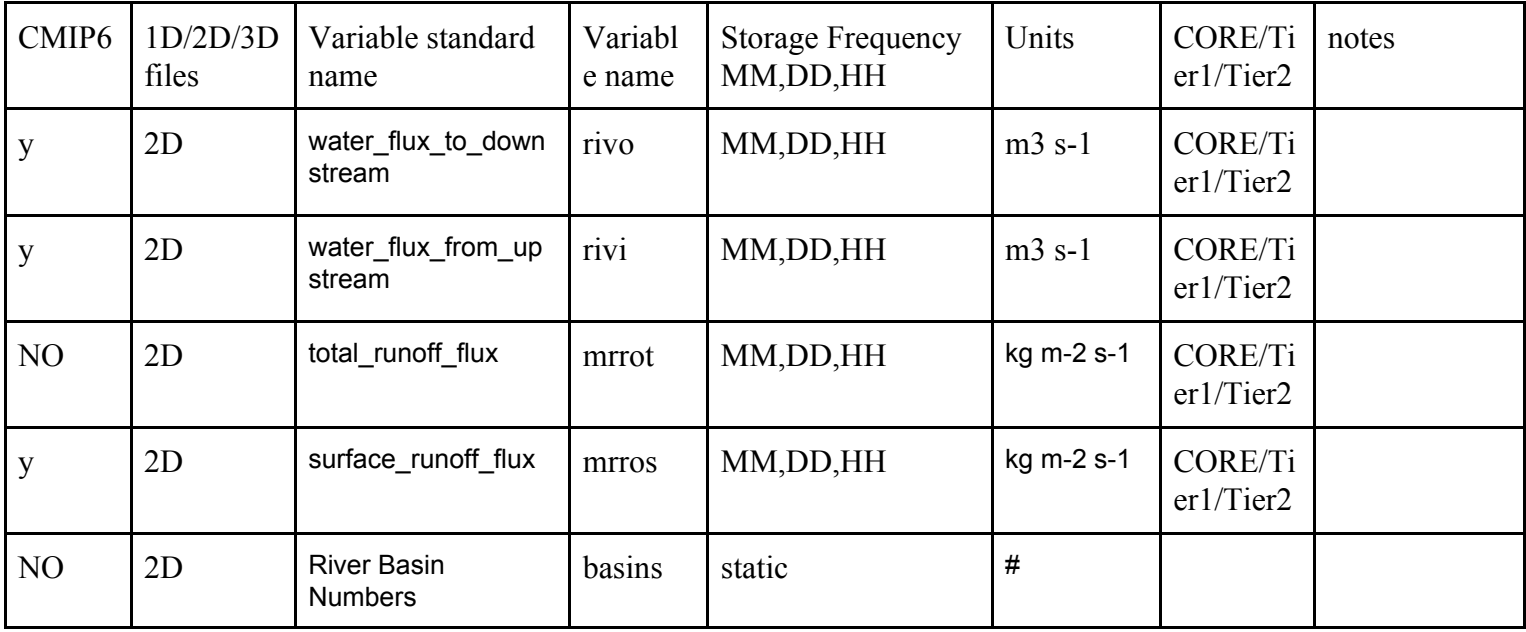

A static field with the identification of the basins could be beneficial for analysis purpose

#### **Appendix C Examples of file names**

to be completed